Questo programma calcola le espressioni delle circonferenze dei flessi, di stazionarietà, dei jerk normali nulli e dei jerk tangenziali nulli, basandosi sulle note formule di trasformazione tra sistemi di riferimento piani.

Si comincia dapprima con la definizione delle formule di trasformazione e delle loro derivate fino al terzo ordine.

X ed Y: coordinate del generico punto P nel riferimento fisso;

x ed y : coordinate del generico punto P nel riferimento mobile;

a e b : coordinate dell'origine del riferiomento mobile rispetto al riferimento fisso;

angolo  $\varphi$ : angolo formato dal riferimento mobile rispetto a quello fisso:

Le coordinate del generico punto nei riferimenti fisso e mobile sono legate dalle relazioni:

$$
\Xi := \alpha(t) + \xi \cos(\chi(t)) - \upsilon \sin(\chi(t))
$$

$$
Y := \beta(t) + \xi \sin(\chi(t)) + \upsilon \cos(\chi(t))
$$

Derivando più volte si ottiene:

$$
\Xi 1 := \left(\frac{d}{dt}\alpha(t)\right) - \xi \sin(\chi(t)) \left(\frac{d}{dt}\chi(t)\right) - \upsilon \cos(\chi(t)) \left(\frac{d}{dt}\chi(t)\right)
$$
\n
$$
Y1 := \left(\frac{d}{dt}\beta(t)\right) + \xi \cos(\chi(t)) \left(\frac{d}{dt}\chi(t)\right) - \upsilon \sin(\chi(t)) \left(\frac{d}{dt}\chi(t)\right)
$$
\n
$$
\Xi 2 := \left(\frac{\frac{d}{d}}{\frac{d}{dt}}\alpha(t)\right) - \xi \cos(\chi(t)) \left(\frac{d}{dt}\chi(t)\right)^2 - \xi \sin(\chi(t)) \left(\frac{\frac{d}{d}}{\frac{d}{dt}}\chi(t)\right) + \upsilon \sin(\chi(t)) \left(\frac{d}{dt}\chi(t)\right)^2
$$
\n
$$
- \upsilon \cos(\chi(t)) \left(\frac{\frac{d}{d}}{\frac{d}{dt}}\chi(t)\right)
$$
\n
$$
Y2 := \left(\frac{\frac{2}{d}}{\frac{d}{dt}}\beta(t)\right) - \xi \sin(\chi(t)) \left(\frac{d}{dt}\chi(t)\right)^2 + \xi \cos(\chi(t)) \left(\frac{\frac{d}{d}}{\frac{d}{dt}}\chi(t)\right) - \upsilon \cos(\chi(t)) \left(\frac{d}{dt}\chi(t)\right)^2
$$
\n
$$
- \upsilon \sin(\chi(t)) \left(\frac{\frac{d}{d}}{\frac{d}{dt}}\chi(t)\right)
$$

$$
\begin{bmatrix}\n\Xi 3 & \begin{bmatrix}\n\frac{\partial}{\partial x} & \frac{\partial}{\partial x} \\
\frac{\partial}{\partial y} & \frac{\partial}{\partial z} \\
\frac{\partial}{\partial z} & \frac{\partial}{\partial z} \\
\frac{\partial}{\partial x} & \frac{\partial}{\partial y} \\
\frac{\partial}{\partial y} & \frac{\partial}{\partial z} \\
\frac{\partial}{\partial x} & \frac{\partial}{\partial y} \\
\frac{\partial}{\partial y} & \frac{\partial}{\partial z} \\
\frac{\partial}{\partial x} & \frac{\partial}{\partial y} \\
\frac{\partial}{\partial y} & \frac{\partial}{\partial z} \\
\frac{\partial}{\partial x} & \frac{\partial}{\partial y} \\
\frac{\partial}{\partial y} & \frac{\partial}{\partial z} \\
\frac{\partial}{\partial x} & \frac{\partial}{\partial z} \\
\frac{\partial}{\partial y} & \frac{\partial}{\partial z} \\
\frac{\partial}{\partial y} & \frac{\partial}{\partial z} \\
\frac{\partial}{\partial y} & \frac{\partial}{\partial z} \\
\frac{\partial}{\partial z} & \frac{\partial}{\partial z} \\
\frac{\partial}{\partial x} & \frac{\partial}{\partial z} \\
\frac{\partial}{\partial y} & \frac{\partial}{\partial z} \\
\frac{\partial}{\partial y} & \frac{\partial}{\partial z} \\
\frac{\partial}{\partial x} & \frac{\partial}{\partial z} \\
\frac{\partial}{\partial y} & \frac{\partial}{\partial z} \\
\frac{\partial}{\partial x} & \frac{\partial}{\partial z} \\
\frac{\partial}{\partial y} & \frac{\partial}{\partial z} \\
\frac{\partial}{\partial y} & \frac{\partial}{\partial z} \\
\frac{\partial}{\partial x} & \frac{\partial}{\partial z} \\
\frac{\partial}{\partial y} & \frac{\partial}{\partial z} \\
\frac{\partial}{\partial x} & \frac{\partial}{\partial z} \\
\frac{\partial}{\partial y} & \frac{\partial}{\partial z} \\
\frac{\partial}{\partial x} & \frac{\partial}{\partial z} \\
\frac{\partial}{\partial y} & \frac{\partial}{\partial z} \\
\frac{\partial}{\partial x} & \frac{\partial}{\partial z} \\
\frac{\partial}{\partial y} & \frac{\partial}{\partial z} \\
\frac{\partial}{\partial x} & \frac{\partial}{\partial z} \\
\frac{\partial}{\partial y} & \
$$

### **ROTAZIONE DEL SISTEMA DI RIFERIMENTO**

Mettiamoci ora in un riferimento SEMPRE SOLIDALE AL PIANO MOBILE, ma ruotato di un angolo - φ. Tale riferimento avrà assi paralleli a quello fisso, ma non bisogna mai dimenticare che velocità, accelerazioni angolari e jerk angolari sono non nulle.

Per ottenere questo cambiamento bisogna imporre che la sostituzione numerica phi =0, solo all'istante iniziale.

L

$$
\mathbb{E}11 := \left( \left( \frac{d}{dt} \alpha(t) \right) \middle|_{t=0} \right) - \xi \sin(\chi(0)) \left( \left( \frac{d}{dt} \chi(t) \right) \middle|_{t=0} \right) - \upsilon \cos(\chi(0)) \left( \left( \frac{d}{dt} \chi(t) \right) \middle|_{t=0} \right)
$$
  
\n
$$
Y11 := \left( \left( \frac{d}{dt} \beta(t) \right) \middle|_{t=0} \right) + \xi \cos(\chi(0)) \left( \left( \frac{d}{dt} \chi(t) \right) \middle|_{t=0} \right) - \upsilon \sin(\chi(0)) \left( \left( \frac{d}{dt} \chi(t) \right) \middle|_{t=0} \right)
$$
  
\n
$$
\mathbb{E}22 := \left( \left( \frac{d}{dt} \alpha(t) \middle|_{t=0} \right) - \xi \cos(\chi(0)) \left( \left( \frac{d}{dt} \chi(t) \right) \middle|_{t=0} \right)^2 - \xi \sin(\chi(0)) \left( \left( \frac{d}{dt} \chi(t) \right) \middle|_{t=0} \right)
$$
  
\n
$$
= \xi \sin(\chi(0)) \left( \left( \frac{d}{dt} \chi(t) \right) \middle|_{t=0} \right)
$$

$$
+ v \sin(\chi(0)) \left( \left( \frac{d}{dt} \chi(t) \right) \Big|_{t=0} \right)^{2} - v \cos(\chi(0)) \left( \left( \frac{d}{dt} \chi(t) \right) \Big|_{t=0} \right)
$$
  
\nY22 := 
$$
\left( \left( \frac{d}{dt} \beta(t) \right) \Big|_{t=0} \right) - \xi \sin(\chi(0)) \left( \left( \frac{d}{dt} \chi(t) \right) \Big|_{t=0} \right)^{2} + \xi \cos(\chi(0)) \left( \left( \frac{d}{dt} \chi(t) \right) \Big|_{t=0} \right)
$$
  
\n
$$
- v \cos(\chi(0)) \left( \left( \frac{d}{dt} \chi(t) \right) \Big|_{t=0} \right)^{2} - v \sin(\chi(0)) \left( \left( \frac{d}{dt} \chi(t) \right) \Big|_{t=0} \right)^{3}
$$
  
\n=33 := 
$$
\left( \left( \frac{d}{dt} \alpha(t) \Big|_{t=0} \right) + \xi \sin(\chi(0)) \left( \left( \frac{d}{dt} \chi(t) \right) \Big|_{t=0} \right)^{3}
$$
  
\n
$$
- 3 \xi \cos(\chi(0)) \left( \left( \frac{d}{dt} \chi(t) \right) \Big|_{t=0} \right) \left( \left( \frac{d}{dt} \chi(t) \right) \Big|_{t=0} \right) - \xi \sin(\chi(0)) \left( \left( \frac{d}{dt} \chi(t) \right) \Big|_{t=0} \right)
$$
  
\n
$$
+ v \cos(\chi(0)) \left( \left( \frac{d}{dt} \chi(t) \right) \Big|_{t=0} \right)^{3} + 3 v \sin(\chi(0)) \left( \left( \frac{d}{dt} \chi(t) \right) \Big|_{t=0} \right) \left( \left( \frac{d}{dt} \chi(t) \right) \Big|_{t=0} \right)
$$
  
\n
$$
- v \cos(\chi(0)) \left( \left( \frac{d}{dt} \chi(t) \right) \Big|_{t=0} \right)^{3} + 3 v \sin(\chi(0)) \left( \left( \frac{d}{dt} \chi(t) \right) \Big|_{t=0} \right) \left( \left( \frac{d}{dt} \
$$

$$
Y33 := \left( \begin{bmatrix} 3 \\ \frac{d}{dt} & 0 \\ 0 & 1 \end{bmatrix} \right)_{t=0} = \xi \cos(\chi(0)) \left( \begin{bmatrix} \frac{d}{dt} \chi(b) \\ \frac{d}{dt} \chi(b) \end{bmatrix}_{t=0} \right) \left( \begin{bmatrix} \frac{d}{dt} \chi(b) \\ \frac{d}{dt} \chi(b) \end{bmatrix}_{t=0} \right) + \xi \cos(\chi(0)) \left( \begin{bmatrix} \frac{d}{dt} \chi(b) \\ \frac{d}{dt} \chi(b) \end{bmatrix}_{t=0} \right)
$$
  
+  $\nu \sin(\chi(0)) \left( \begin{bmatrix} \frac{d}{dt} \chi(b) \\ \frac{d}{dt} \chi(b) \end{bmatrix}_{t=0} \right) - 3 \nu \cos(\chi(0)) \left( \begin{bmatrix} \frac{d}{dt} \chi(b) \\ \frac{d}{dt} \chi(b) \end{bmatrix}_{t=0} \right) \left( \begin{bmatrix} \frac{d}{dt} \chi(b) \\ \frac{d}{dt} \chi(b) \end{bmatrix}_{t=0} \right)$   
-  $\nu \sin(\chi(0)) \left( \begin{bmatrix} \frac{3}{dt} \chi(b) \\ \frac{d}{dt} \chi(b) \end{bmatrix}_{t=0} \right)$   

$$
Y111 := \left( \begin{bmatrix} \frac{d}{dt} \mu(b) \\ \frac{d}{dt} \mu(b) \end{bmatrix}_{t=0} \right) + \xi \left( \begin{bmatrix} \frac{d}{dt} \chi(b) \\ \frac{d}{dt} \chi(b) \end{bmatrix}_{t=0} \right)
$$
  

$$
= 222 := \left( \begin{bmatrix} \frac{2}{t} \frac{d}{t} \mu(b) \\ \frac{d}{dt} \frac{d}{dt} \mu(b) \end{bmatrix}_{t=0} \right) - \xi \left( \begin{bmatrix} \frac{2}{dt} \frac{d}{dt} \chi(b) \\ \frac{d}{dt} \frac{d}{dt} \frac{d}{dt} \end{bmatrix}_{t=0} \right)
$$
  

$$
Y222 := \left( \begin{bmatrix} \frac{2}{t} \frac{d}{dt} \frac{d}{dt} \frac{d}{dt} \end{bmatrix}_{t=0} \right) + \xi \left( \begin{bmatrix} \frac{d}{dt} \chi(b) \\ \frac
$$

$$
\Xi 333 := \left( \begin{bmatrix} 3 \\ \frac{d}{d} \alpha(t) \\ dt \end{bmatrix} \middle|_{t=0} \right) - 3 \xi \left( \frac{d}{dt} \chi(t) \middle|_{t=0} \right) \left( \begin{bmatrix} \frac{2}{d} \\ \frac{d}{dt} \chi(t) \\ dt \end{bmatrix} \middle|_{t=0} \right) + \upsilon \left( \frac{d}{dt} \chi(t) \middle|_{t=0} \right)^3
$$

$$
- \upsilon \left( \begin{bmatrix} 3 \\ \frac{d}{d} \chi(t) \\ dt \end{bmatrix} \middle|_{t=0} \right)
$$

$$
\mathbf{Y} 333 := \left( \begin{bmatrix} 3 \\ \frac{d}{d} \beta(t) \\ dt \end{bmatrix} \middle|_{t=0} \right) - \xi \left( \frac{d}{dt} \chi(t) \middle|_{t=0} \right)^3 + \xi \left( \begin{bmatrix} 3 \\ \frac{d}{d} \chi(t) \\ dt \end{bmatrix} \middle|_{t=0} \right)
$$

$$
- 3 \upsilon \left( \left( \frac{d}{dt} \chi(t) \middle|_{t=0} \right) \left( \begin{bmatrix} \frac{2}{d} \chi(t) \\ dt \end{bmatrix} \middle|_{t=0} \right) \left( \begin{bmatrix} \frac{2}{d} \chi(t) \\ dt \end{bmatrix} \middle|_{t=0} \right)
$$

Trascriviamo ora queste ultime relazioni con una notazione più semplice, con la notazione

a1 e b1: per le derivate prime di a e b

a2 e b2 per le derivate seconde

a3 e b3 per le dericate terze

 $\varphi$ 1,  $\varphi$ 2 e  $\varphi$ 3. per le derivate priem seconde e terze dell'angolo  $\varphi$ .

$$
X_1 := a_1 - y \phi_1
$$
  
\n
$$
Y_1 := b_1 + x \phi_1
$$
  
\n
$$
X_2 := a_2 - x \phi_1^2 - y \phi_2
$$
  
\n
$$
Y_2 := b_2 + x \phi_2 - y \phi_1^2
$$
  
\n
$$
X_3 := a_3 - 3x \phi_1 \phi_2 + y \phi_1^3 - y \phi_3
$$
  
\n
$$
Y_3 := b_3 - x \phi_1^3 + x \phi_3 - 3y \phi_1 \phi_2
$$

## **DETERMINAZIONE DEL CENTRO DELLE VELOCITA' (O POLO DEL PRIMO ORDINE)**

Per trovare il centro delle velocità occorre imporre che sia nulla la velocità nel riferimento assoluto. Pertanto devono essere contemporaneamente

nulle le componenti della derivata del primo ordine del vettore velocità del punto.

Mettendo a sistema e risolvendo per le x ed y si trovano le coordinate le polo del primo ordine Px1 e Py1.

$$
eq1:= a_1 - y\phi_1 = 0
$$
  
\n
$$
eq2:= b_1 + x\phi_1 = 0
$$
  
\n
$$
P_1 := \left\{ x = -\frac{b_1}{\phi_1}, y = \frac{a_1}{\phi_1} \right\}
$$
  
\n
$$
P_{X_1} := -\frac{b_1}{\phi_1}
$$
  
\n
$$
P_{Y_1} := \frac{a_1}{\phi_1}
$$

## **DETERMINAZIONE DEL CENTRO K DELLE ACCELERAZiONI E DEL CENTRO DEI JERK**

Analogamente, si possono risolvere i sistemi di equazioni ove si impone dapprima nulla l'accelerazione e poi nullo il jerk. Risolvendo si trovano le coordinate dei poli del secondo (K) e del terzo (P3)

eq1:= 
$$
a_2 - x\phi_1^2 - y\phi_2 = 0
$$
  
\neq2:=  $b_2 + x\phi_2 - y\phi_1^2 = 0$   
\n $P_2 := \begin{cases} x = \frac{-\phi_2 b_2 + \phi_1^2 a_2}{\phi_2 + \phi_1}, y = \frac{a_2 \phi_2 + \phi_1^2 b_2}{\phi_2^2 + \phi_1^2}, \\ p_{\frac{y}{2}} := \frac{-\phi_2 b_2 + \phi_1^2 a_2}{\phi_2^2 + \phi_1^2} \\ p_{\frac{y}{2}} := \frac{a_2 \phi_2 + \phi_1^2 b_2}{\phi_2^2 + \phi_1^2} \\ \phi_2^2 + \phi_1^2 \end{cases}$   
\neq1:=  $a_3 - 3 x\phi_1 \phi_2 + y\phi_1^3 - y\phi_3 = 0$   
\neq2:=  $b_3 - x\phi_1^3 + x\phi_3 - 3y\phi_1 \phi_2 = 0$ 

$$
P_3 := \begin{cases} x = \frac{3 \phi_1 \phi_2 a_3 - \phi_3 b_3 + \phi_1^3 b_3}{9 \phi_1^2 \phi_2^2 + \phi_1^6 - 2 \phi_1^3 \phi_3 + \phi_3^2}, y = -\frac{\phi_1^3 a_3 - \phi_3 a_3 - 3 b_3 \phi_1 \phi_2}{9 \phi_1^2 \phi_2^2 + \phi_1^6 - 2 \phi_1^3 \phi_3 + \phi_3^2} \end{cases}
$$
  
\n
$$
PX_3 := \frac{3 \phi_1 \phi_2 a_3 - \phi_3 b_3 + \phi_1^3 b_3}{9 \phi_1^2 \phi_2^2 + \phi_1^6 - 2 \phi_1^3 \phi_3 + \phi_3^2}
$$
  
\n
$$
Py_3 := -\frac{\phi_1^3 a_3 - \phi_3 a_3 - 3 b_3 \phi_1 \phi_2}{9 \phi_1^2 \phi_2^2 + \phi_1^6 - 2 \phi_1^3 \phi_3 + \phi_3^2}
$$

# CAMBIO DEL SISTEMA DI COORDINATE USATO, IN UNO AVENTE ORIGINE NEL CENTRO DELLE VELOCITA'

$$
X_{2} := -\frac{a_{2} \phi_{1} + x \phi_{1}^{3} - \phi_{1}^{2} b_{1} + y \phi_{1} \phi_{2} + \phi_{2} a_{1}}{\phi_{1}}
$$
\n
$$
Y_{2} := -\frac{b_{2} \phi_{1} - x \phi_{1} \phi_{2} + \phi_{2} b_{1} + y \phi_{1}^{3} + \phi_{1}^{2} a_{1}}{\phi_{1}}
$$
\n
$$
eq1 := -\frac{a_{2} \phi_{1} + x \phi_{1}^{3} - \phi_{1}^{2} b_{1} + y \phi_{1} \phi_{2} + \phi_{2} a_{1}}{\phi_{1}}
$$
\n
$$
eq2 := -\frac{b_{2} \phi_{1} - x \phi_{1} \phi_{2} + \phi_{2} b_{1} + y \phi_{1}^{3} + \phi_{1}^{2} a_{1}}{\phi_{1}}
$$
\n
$$
P_{2} := \begin{cases}\ny = -\frac{b_{1}^{3} b_{2} + \phi_{2}^{2} a_{1} + \phi_{1}^{4} a_{1} - \phi_{2} a_{2} \phi_{1}}{\phi_{1} (\phi_{2}^{2} + \phi_{1}^{4})}, & x = \frac{a_{2} \phi_{1}^{3} + b_{1} \phi_{2}^{2} + \phi_{1}^{4} b_{1} - \phi_{2} \phi_{1} b_{2}}{\phi_{1} (\phi_{2}^{2} + \phi_{1}^{4})}\n\end{cases}
$$
\n
$$
P_{2} := \frac{a_{2} \phi_{1}^{3} + b_{1} \phi_{2}^{2} + \phi_{1}^{4} b_{1} - \phi_{2} \phi_{1} b_{2}}{\phi_{1} (\phi_{2}^{2} + \phi_{1}^{4})}
$$

$$
P_2 := -\frac{6_1{}^3 b_2 + \phi_2{}^2 a_1 + o_1{}^4 a_1 - \phi_2 a_2 \phi_1}{o_1 (o_2^2 + o_1^4)}
$$
  
\n
$$
X_3 := \frac{\phi_1 a_3 - 3 o_1{}^2 \phi_2 x + 3 \phi_1 \phi_2 b_1 + \phi_1{}^4 y + \phi_1{}^3 a_1 - \phi_3 y \phi_1 - \phi_3 a_1}{o_1}
$$
  
\n
$$
Y_3 := -\frac{b_3 o_1 + o_1{}^4 x - \phi_1{}^3 b_1 - \phi_3 x \phi_1 + \phi_3 b_1 + 3 o_1{}^2 \phi_2 y + 3 \phi_1 o_2 a_1}{o_1}
$$
  
\n
$$
eq1 := \frac{-b_3 o_1 + o_1{}^4 x - \phi_1{}^3 b_1 - \phi_3 x \phi_1 + \phi_3 b_1 + 3 o_1{}^2 \phi_2 y + 3 \phi_1 o_2 a_1}{o_1}
$$
  
\n
$$
eq2 := -\frac{-b_3 o_1 + b_1{}^4 x - \phi_1{}^3 b_1 - \phi_3 x \phi_1 + \phi_3 b_1 + 3 \phi_1{}^2 \phi_2 y + 3 \phi_1 o_2 a_1}{o_1}
$$
  
\n
$$
P_3 := \begin{cases} y = -\frac{3 o_1{}^2 \phi_2 b_3 + o_1{}^4 a_3 + 9 \phi_1{}^2 \phi_2{}^2 a_1 - 2 \phi_1{}^3 o_3 a_1 + \phi_3 o_1 a_3 + \phi_1{}^6 a_1 + \phi_3{}^2 a_1 = 0 \\ 0 & 0 \end{cases}
$$
  
\n
$$
x = \frac{6_1{}^4 b_3 - \phi_3 o_1 b_3 - 2 \phi_1{}^3 b_1 o_3 + b_1 \phi_3{}^2 + 3 \phi_1{}^2 a_3 o_2 + 9 \phi_1{}^2 b_1 \phi_2{}^2 + \phi_1{}^6 a_1 + \phi_3{}^2 a_1
$$
  
\n
$$
b_1 (9 \phi_1{}^2 \phi_2{}^2 + \phi_1{}^6 - 2 \phi_1{}^3 \phi_3 + \phi_3{}^2) =
$$

# DETERMINAZIONE DELLE CIRCONFERENZE DEI FLESSI E DI STAZIONARIETA'

Per trovare la circonferenza dei flessi occorre imporre che le velocità siano

parallele alle accelerazioni

Un modo possibile per esprimere il parallelismo

consiste nell'uguagliare a zero il prodotto vettorale.

L'equazione della circonferenza si troverà nelle coordinate x ed y.

Analogamente per determinare la circonferenza di stazionarietà occorrerà imporre

che velocità ed accelerazioni sono ortogonali e quindi

il loro prodotto scalare dovrà essere nullo.

$$
\begin{bmatrix}\nFLE := -y b_2 \phi_1 + y \phi_2 b_1 + y^2 \phi_1^3 + y \phi_1^2 a_1 - x a_2 \phi_1 + x^2 \phi_1^3 - x \phi_1^2 b_1 + x \phi_2 a_1 = 0 \\
STA := -y a_2 \phi_1 - y \phi_1^2 b_1 + y^2 \phi_1 \phi_2 + y \phi_2 a_1 + x b_2 \phi_1 + x^2 \phi_1 \phi_2 - x \phi_2 b_1 - x \phi_1^2 a_1 = 0\n\end{bmatrix}
$$

# DETERMINAZIONE DELLE CIRCONFERENZE DEI JERK NORMALI NULLI E DEI JERK TANGENZIALI NULLI

Per trovare la circonferenza dei jerk normali nulli **JNN** occorre imporre che il jerk sia parallelo alla velocità,

ovvero che il vettore del jerk sia tutto diretto secondo la retta tangente alla traiettoria.

Pertanto si imporrà nullo il prodotto vettoriale tra i vettori velocità e jerk.

Per trovare la circonferenza dei jerk tangenziali nulli **JTN** occorre imporre che il jerk sia

ortogonale alla velocità, ovvero che sia diretto secondo la normale alla traiettoria.

Pertanto si imporrà nullo il prodoto scalare tra i vettori velocità e jerk.

$$
JNN := -y b_3 \phi_1 - y \phi_1^3 b_1 + y \phi_3 b_1 + 3 \phi_1^2 \phi_2 y^2 + 3 y \phi_1 \phi_2 a_1 - x \phi_1 a_3 + 3 \phi_1^2 \phi_2 x^2 - 3 x \phi_1 \phi_2 b_1 - x \phi_1^3 a_1 + x \phi_3 a_1 = 0
$$

 $JTN:= -y\phi_1 a_3 - 3 y\phi_1 \phi_2 b_1 - \phi_1^4 y^2 - y\phi_1^3 a_1 + \phi_3 y^2 \phi_1 + y\phi_3 a_1 + xb_3 \phi_1 - \phi_1^4 x^2 + x\phi_1^3 b_1 + \phi_3 x^2$ 1  $-x\phi_3$   $b_1 - 3 x\phi_1 \phi_2$   $a_1 = 0$ 

## **DETERMINAZIONE DEL PUNTO DI BALL**

Il punto di Ball si trova nell'intersezione tra la circonferenza dei flessi FLE e quella dei jerk normali nulli JNN.

Pertanto occorre mettere a sistema le die equazioni.

Poichè una delle due intersezioni della circonferenza è rappresentata dal centro delle velocità si può fare in modo

di eliminare tale soluzione che è rappresentata dalle coordinate di Po ovvero Px1 e Py1.

# $P_{Y_1} := 0$

Il punto di Ball traccia un arco infinitesimo rettilineo di ordine superiore (4 punti infinitesimi) a quello dei punti della circonferenza dei flessi (3 punti infinitesimi).

Ball<sub>-</sub>x:=
$$
\begin{pmatrix}\n3\phi_2^2 a_1^2 + a_1^2 \phi_1^4 - a_1^2 \phi_1 \phi_3 - a_1 \phi_1^3 b_2 + a_1 \phi_1^2 a_3 - 3 a_1 \phi_2 a_2 \phi_1 - a_1 \phi_2 b_3 + a_1 \phi_3 b_2 \\
+ b_1^2 \phi_1^4 + a_2 b_1 \phi_1^3 + b_1 b_3 \phi_1^2 + \phi_1 a_2 b_3 - \phi_1 b_1^2 \phi_3 - 3 \phi_1 \phi_2 b_1 b_2 - \phi_1 a_3 b_2 - a_2 \phi_3 b_1 + 3 \phi_2^2 b_1^2 \\
+ a_3 \phi_2 b_1\n\end{pmatrix}\n\begin{pmatrix}\n3\phi_2 \phi_1 b_2 + 3 b_1 \phi_2^2 + b_3 \phi_1^2 + \phi_1^4 b_1 - \phi_1 \phi_3 b_1\n\end{pmatrix}\n\begin{pmatrix}\n\phi_1 \left( -2 \phi_1^5 a_1^2 \phi_3 + 2 \phi_1^2 b_1^2 \phi_3 + 6 \phi_2^2 a_1^2 a_1^2 + \phi_1^4 a_1^2 a_3^2 a_1^2 + 6 \phi_1^4 a_2^2 b_1^2 + 9 \phi_2^2 a_2^2 \phi_1^2 + \phi_1^8 b_1^2 \\
+ 2 \phi_1^6 a_1 a_3 + \phi_1^2 b_1^2 \phi_3^2 + 9 \phi_2^4 a_1^2 + \phi_1^8 a_1^2 + \phi_1^4 a_3^2 - 18 \phi_2^3 a_2 \phi_1 a_1 - 6 \phi_2 a_2 \phi_1^5 a_1\n\end{pmatrix}
$$
\n
$$
+ 6 \phi_2^2 \phi_2^2 b_1^3 a_3 + 6 \phi_2^2 a_1 \phi_1^2 a_3 - 6 \phi_2^2 a_1^2 \phi_1 b_3 - 2 \phi_1^3 a_3 \phi_3 a_1 + 6 \phi_2 a_2 \phi_1^3 a_3 a_1 - 18 \phi_1 \phi_2^3 b_1 b_2\n+ 6 \phi_1^2 \phi_2^2 b_2^2 b_1 b_3 - 6 \phi_1 \phi_2^
$$

#### **DETERMINAZIONE DEL PUNTO DI JAVOT**

Il punto di Javot si trova nell'intersezione tra la circonferenza di stazionarietà STA e quella dei jerk normali nulli JNN.

Pertanto occorre mettere a sistema le due equazioni.

Poichè una delle due intersezioni della circonferenza è rappresentata dal centro delle velocità si può fare in modo

di eliminare tale soluzione che è rappresentata dalle coordinate di Po ovvero Px1 e Py1.

Il punto di Javot, in generale, traccia un arco infinitesimo con caratterizzato da curvatura costante (arco circonferenza con 4 punti infinitesimi).

$$
Javot_x = \left( \left( 2 a_1^2 \phi_1^3 \phi_2 + a_1^2 \phi_2 \phi_3 + a_1 a_2 \phi_1^4 - a_1 b_3 \phi_1^3 - 3 a_1 \phi_2 b_2 \phi_1^2 - a_1 \phi_1 a_2 \phi_3 - a_1 \phi_1 a_3 \phi_2 \right. \\ + b_2 b_1 \phi_1^4 + 2 \phi_1^3 \phi_2 b_1^2 + \phi_1^3 a_3 b_1 + 3 \phi_1^2 \phi_2 b_1 a_2 + \phi_1^2 b_2 b_3 + \phi_1^2 a_3 a_2 - \phi_1 b_2 \phi_3 b_1 - \phi_1 \phi_2 b_1 b_3 \right. \\ + \left. \phi_2 b_1^2 \phi_3 \right) \left( 3 a_2 \phi_1^2 + 2 \phi_1^3 b_1 - b_3 \phi_1 + \phi_3 b_1 \right) \Bigg) / \left( \phi_1 \phi_2 \left( -6 \phi_3 a_1 b_2 \phi_1^2 + 9 \phi_1^4 a_2^2 \right. \\ + 4 \phi_1^6 b_1^2 + \phi_1^2 b_3^2 + 9 \phi_1^4 b_2^2 + 4 \phi_1^6 a_1^2 + \phi_1^3 a_3^2 + 6 \phi_1^3 a_3 b_2 - 4 \phi_1^4 a_3 a_1 - 12 \phi_1^5 a_1 b_2 \right. \\ - 6 \phi_1^3 a_2 b_3 + 6 \phi_1^2 a_2 \phi_3 b_1 - 4 \phi_1^4 b_1 b_3 + 4 \phi_1^3 b_1^2 \phi_3 - 2 \phi_1 b_3 \phi_3 b_1 + 12 \phi_1^5 a_2 b_1 + b_1^2 \phi_3^2 \right. \\ + 4 \phi_1^3 a_1^2 \phi_3 - 2 \phi_1 a_3 \phi_3 a_1 + \phi_3^2 a_1^2 \right)
$$

$$
Javot_y = -\left(\left(-3b_2\phi_1^2 + 2\phi_1^3a_1 - \phi_1a_3 + \phi_3a_1\right)\left(2a_1^2\phi_1^3\phi_2 + a_1^2\phi_2\phi_3 + a_1a_2\phi_1^4 - a_1b_3\phi_1^3\right)\right)
$$
  
\n
$$
-3a_1\phi_2b_2\phi_1^2 - a_1\phi_1a_2\phi_3 - a_1\phi_1a_3\phi_2 + b_2b_1\phi_1^4 + 2\phi_1^3\phi_2b_1^2 + \phi_1^3a_3b_1 + 3\phi_1^2\phi_2b_1a_2
$$
  
\n
$$
+ \phi_1^2b_2b_3 + \phi_1^2a_3a_2 - \phi_1b_2\phi_3b_1 - \phi_1\phi_2b_1b_3 + \phi_2b_1^2\phi_3\right)\Bigg) / \left(\phi_1\phi_2\left(-6\phi_3a_1b_2\phi_1^2 + 9\phi_1^4a_2^2\right) + 4\phi_1^6b_1^2 + \phi_1^2b_3^2 + 9\phi_1^4b_2^2 + 4\phi_1^6a_1^2 + \phi_1^2a_3^2 + 6\phi_1^3a_3b_2 - 4\phi_1^4a_3a_1 - 12\phi_1^5a_1b_2\right)
$$
  
\n
$$
-6\phi_1^3a_2b_3 + 6\phi_1^2a_2\phi_3b_1 - 4\phi_1^4b_1b_3 + 4\phi_1^3b_1^2\phi_3 - 2\phi_1b_3\phi_3b_1 + 12\phi_1^5a_2b_1 + b_1^2b_3^2
$$
  
\n
$$
+4\phi_1^3a_1^2\phi_3 - 2\phi_1a_3\phi_3a_1 + \phi_3^2a_1^2\right)
$$

# ESEMPIO NUMERICO

# MANOVELLISMO ORDINARIO

Si indica con O, il bottone di manovella e con D il perno di biella Inoltre, l1 ed l2 indicheranno le lunghezze delle aste.

Infine Theta sarà l'angolo di rotazione della manovella, omega è

la velocità angolare della manovella

Per il calcolo della velocità della biella si usano le relazioni analitiche determinate col metodo dei numeri complessi.

## **CALCOLO DEGLI INVARIANTI**

 $a_0 := l_1 \cos(\Theta(t))$  $b_0 := l_1 \sin(\Theta(t))$ 

$$
a_1 := -l_1 \sin(\Theta(t)) \Omega(t)
$$
\n
$$
b_1 := l_1 \cos(\Theta(t)) \Omega(t)
$$
\n
$$
a_2 := -l_1 \cos(\Theta(t)) \Omega(t)^2 - l_1 \sin(\Theta(t)) A(t)
$$
\n
$$
b_2 := -l_1 \sin(\Theta(t)) \Omega(t)^2 + l_1 \cos(\Theta(t)) A(t)
$$
\n
$$
b_3 := l_1 \sin(\Theta(t)) \Omega(t)^3 - 3 l_1 \cos(\Theta(t)) \Omega(t) A(t) - l_1 \sin(\Theta(t)) \Gamma(t)
$$
\n
$$
b_3 := -l_1 \cos(\Theta(t)) \Omega(t)^3 - 3 l_1 \sin(\Theta(t)) \Omega(t) A(t) + l_1 \cos(\Theta(t)) \Gamma(t)
$$
\n
$$
b_1 := -\frac{l_1 \cos(\Theta(t)) \Omega(t) A(t) + l_1 \cos(\Theta(t)) \Gamma(t)}{l_2 \cos(\phi_0(t))}
$$
\n
$$
b_2 := \frac{l_1 \left(\sin(\Theta(t)) \Omega(t)^2 \cos(\phi_0(t)) - \cos(\Theta(t)) A(t) \cos(\phi_0(t)) + \frac{\cos(\Theta(t))^2 \Omega(t)^2 \sin(\phi_0(t)) l_1}{l_2 \cos(\phi_0(t))}\right)}{l_2 \cos(\phi_0(t))^2}
$$
\n
$$
b_3 := -\frac{1}{l_2 \cos(\phi_0(t))^3} \left[ l_1 \left( -\cos(\Theta(t)) \Omega(t)^3 \cos(\phi_0(t))^2 - 3 \sin(\Theta(t)) \Omega(t) \cos(\phi_0(t))^2 A(t) \right) + \cos(\Theta(t)) \Gamma(t) \cos(\phi_0(t))^2 - \frac{\cos(\Theta(t))^3 \Omega(t)^3 l_1^2}{l_2^2} + \cos(\phi_0(t)) \cos(\Theta(t)) \Omega(t) \sin(\phi_0(t)) \left( \frac{l_1 \sin(\Theta(t)) \Omega(t)^2}{l_2 \cos(\phi_0(t))} - \frac{l_1 \cos(\Theta(t)) \Omega(t)^3 \sin(\Theta(t))}{l_2 \cos(\phi_0(t))} \right) + \frac{l_1^2 \cos(\Theta(t))^2 \Omega(t)^2 \sin(\phi_0(t))}{l_2^2 \cos(\phi_0(t))^3} + \frac{2 \sin(\phi_0(t)) l_1 \cos(\Theta(t)) \Omega(t)^3 \sin(\Theta(t))}{l_2^2 \cos(\phi_0(t))^2} \right]
$$
\n
$$
=
$$

Occorre assegnare i valori delle lunghezze delle aste:

l1 = lunghezza della manovella DA ESPRIMERE IN METRI

l2 = lunghezza della biella DA ESPRIMERE IN METRI

Theta = angolo pi posizion edella manovella, calcolato a partire dalla posizione di punto morto esterno, con lo stantuffo

a destra del perno di banco DA ESPRIMERE IN GRADI

Omega = velocità angolare della manovella DA ESPRIMERE IN GIRI AL MINUTO

Alpha = accelerazione angolare della manovella DA ESPRIMERE IN GIRI AL MINUTO PER SECONDO

Gamma = jerk angolare della manovella DA ESPRIMERE IN GIRI AL MINUTO PER SECONDO PER SECONDO

Inoltre occorre risolvere il problema della determinazione dell'angolo Phi\_0, in base all'equaizone di chiusura

del manovellismo. La prima relazione consiste nell'imporre

 $11 * sin(Theta) = -12 * sin(Phi_0)$ 

per cui si può sostituire l'espressione di sin(Phi\_0)

ATTENZIONE: SI IPOTIZZA CHE LA MANOVELLA SIA PIU' PICCOLA DELLA BIELLA E CHE QUINDI IL

COSENO DELL'ANGOLO PHI SIA SEMPRE POSITIVO

# **IN QUESTA PARTE SI COMINCIA CON IL MEMORIZZARE LE POLARI DEL PRIMO ORDINE**

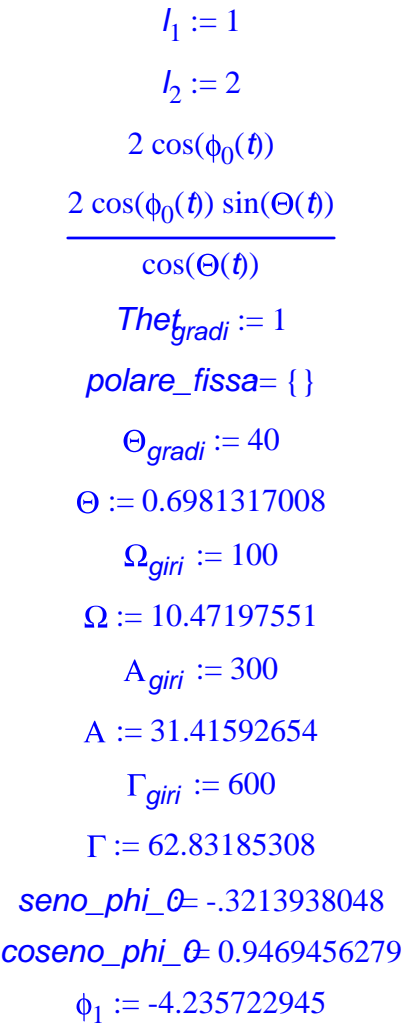

 $\phi_2 := 18.42295660$  $\phi_3 := 777.5198100$ 

## **TRASLAZIONE DEL SISTEMA DI RIFERIMENTO ADOTTATO**

*BOTT\_MAN\_x* = 0.7660444431 *BOTT\_MAN\_y* = 0.6427876097 *SPINA\_x* = 2.659935699 -10

# **SPINA\_y= 1 10**

# **DISEGNO DEL MANOVELLISMO, DELLE CIRCONFERENZE NOTEVOLI E DEI CENTRI DELLE CARATTERISTICHE GEOMETRICHE DI ORDINE PRIMO, SECONDO E TERZO**

*N\_can\_linea T\_can\_linea*

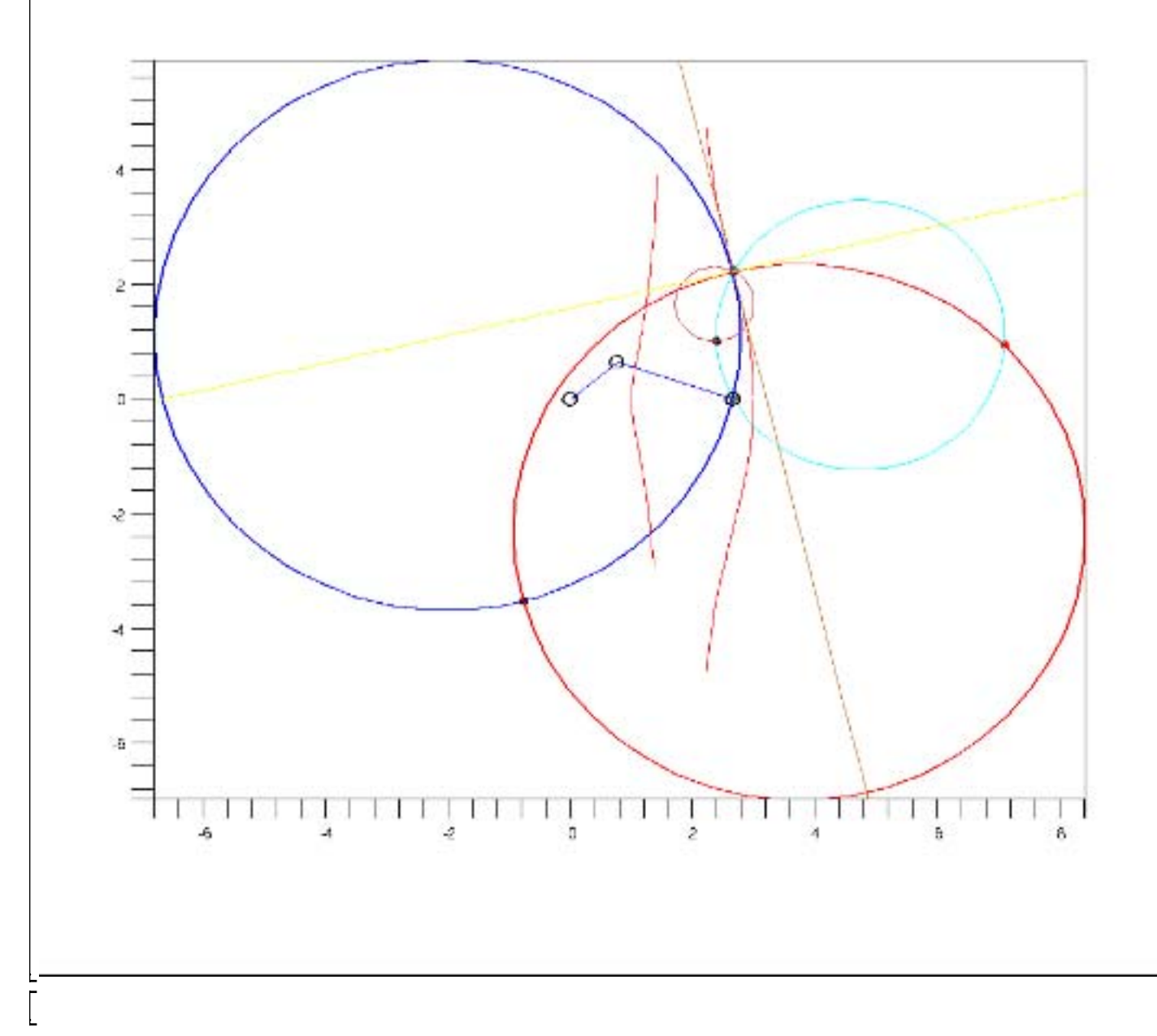